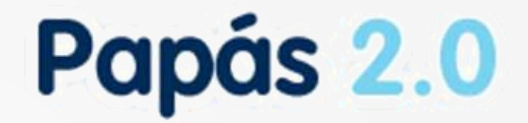

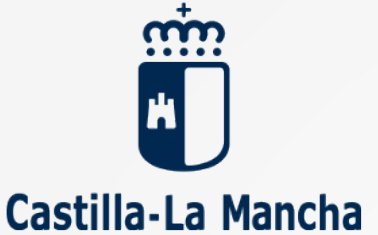

# Presentación de reclamaciones como representante

**Descripción del proceso de presentación de reclamaciones como Representante (para la dirección y administración de los centros)**

### Director habilita a los representantes

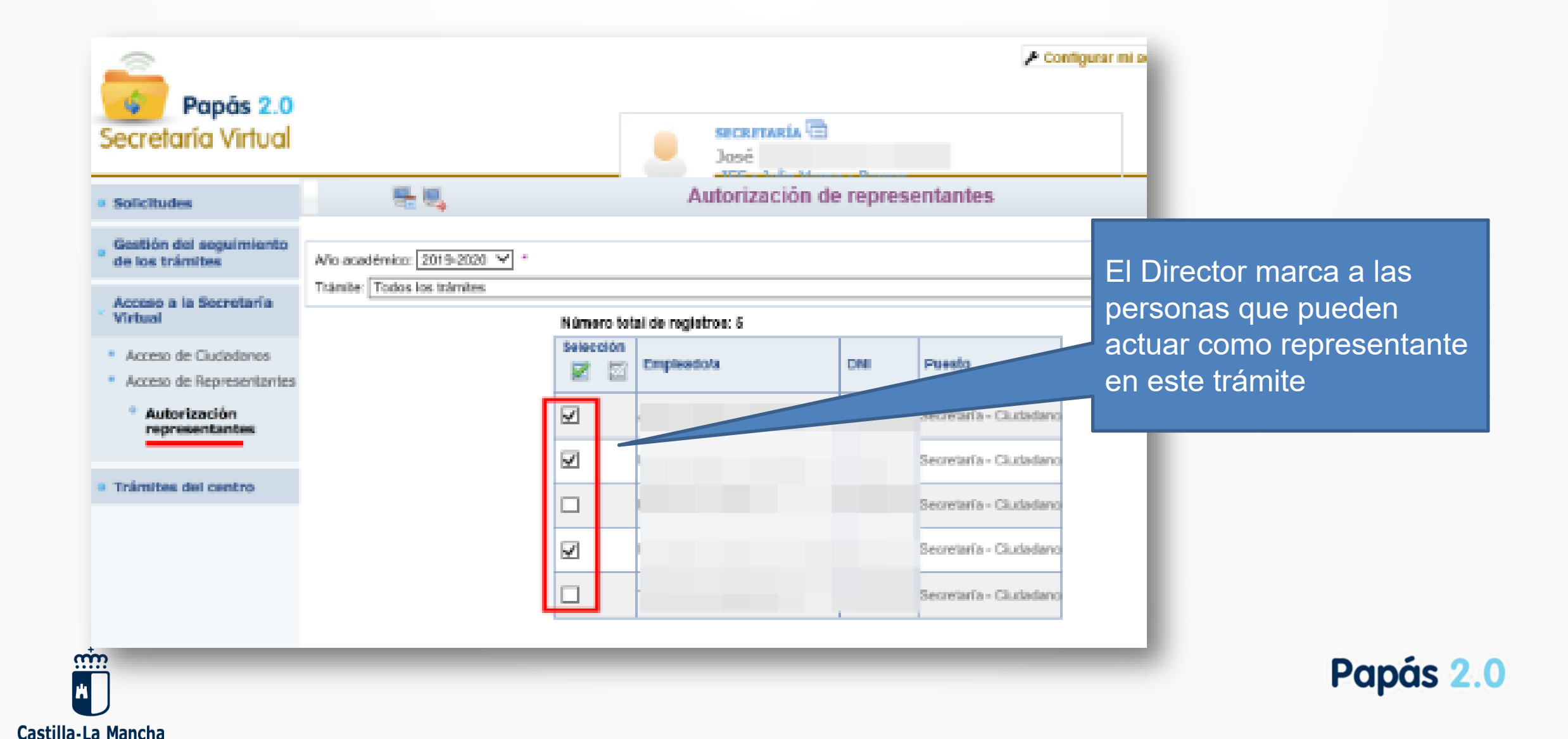

# El representante busca la solicitud

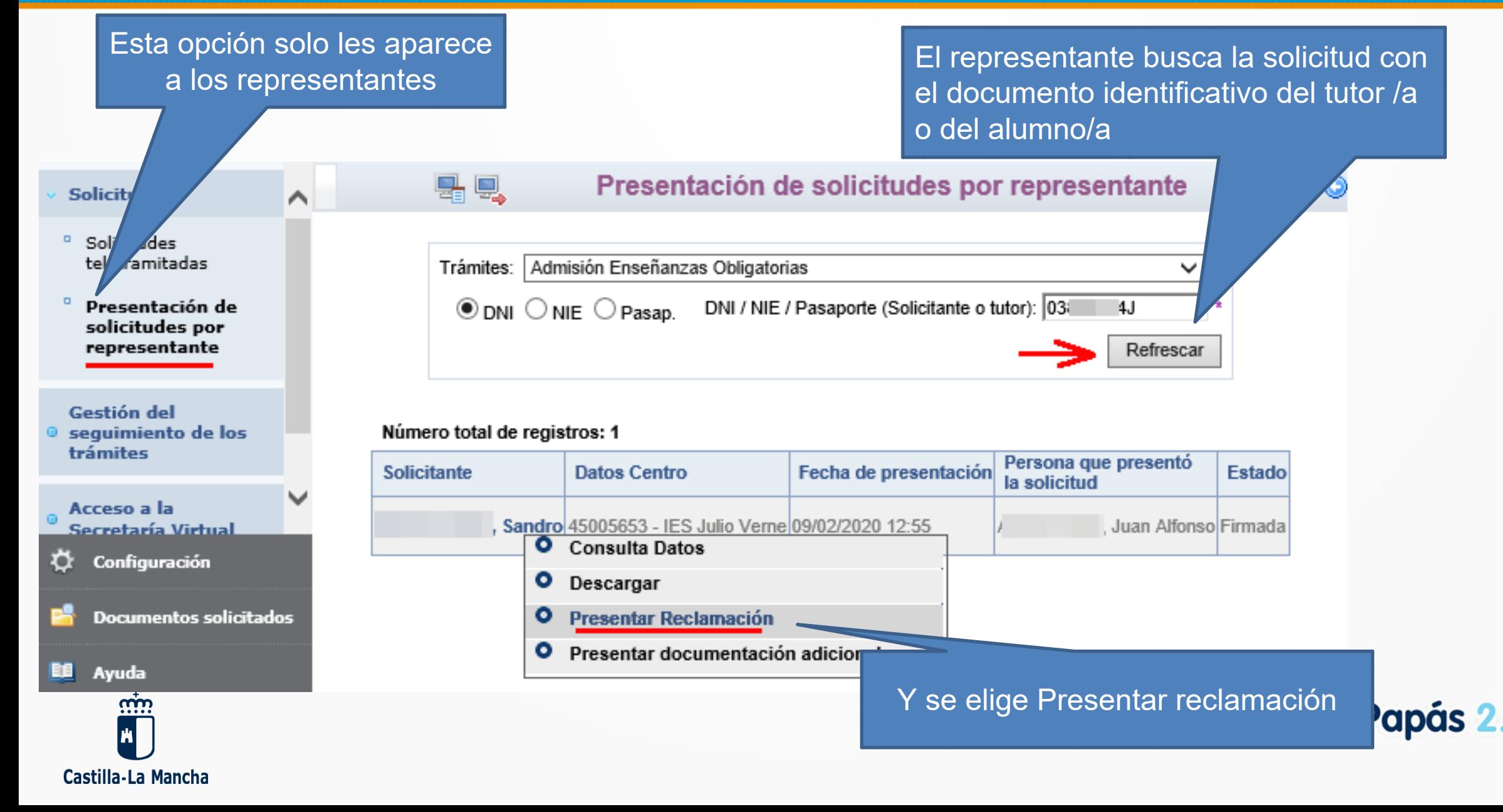

Papás 2.0

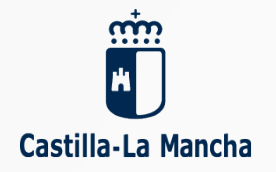

#### **Cumplimenta la reclamación …**

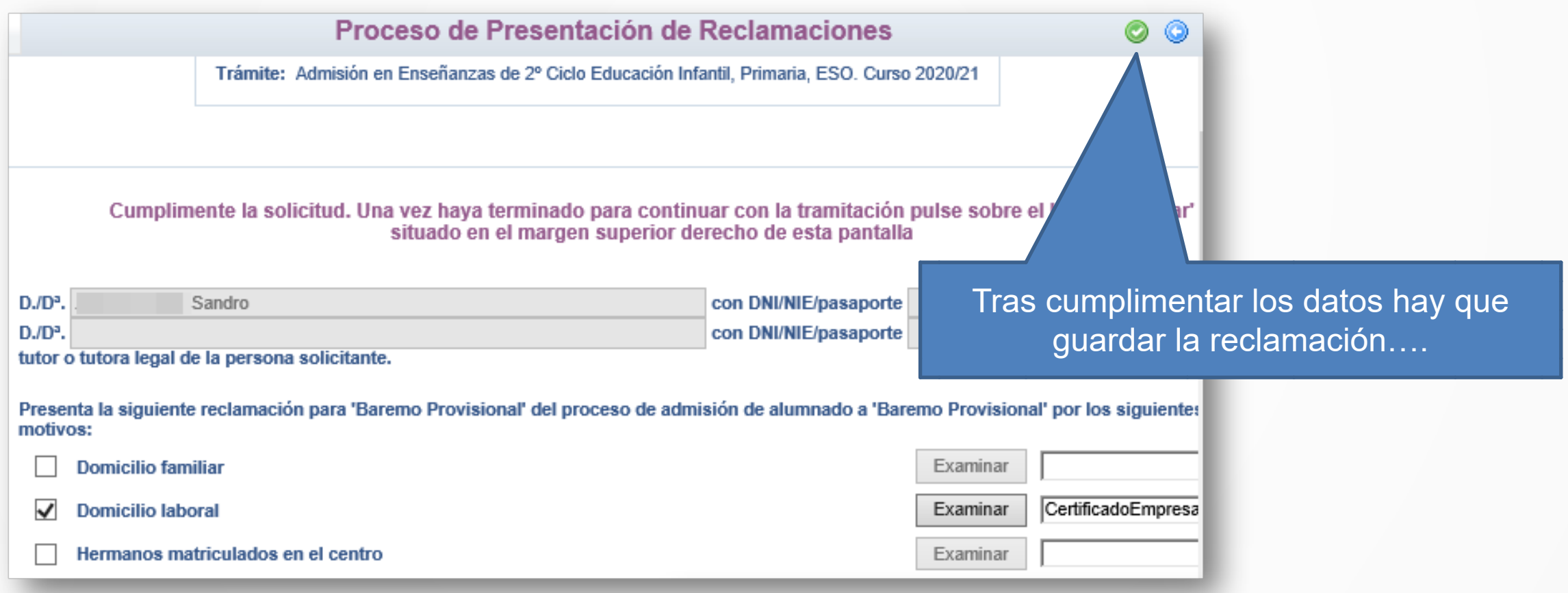

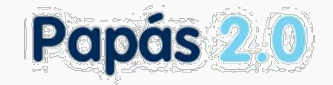

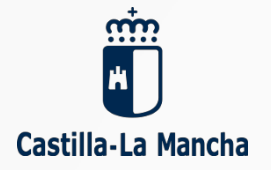

#### **… el sistema informa y queda registrada**

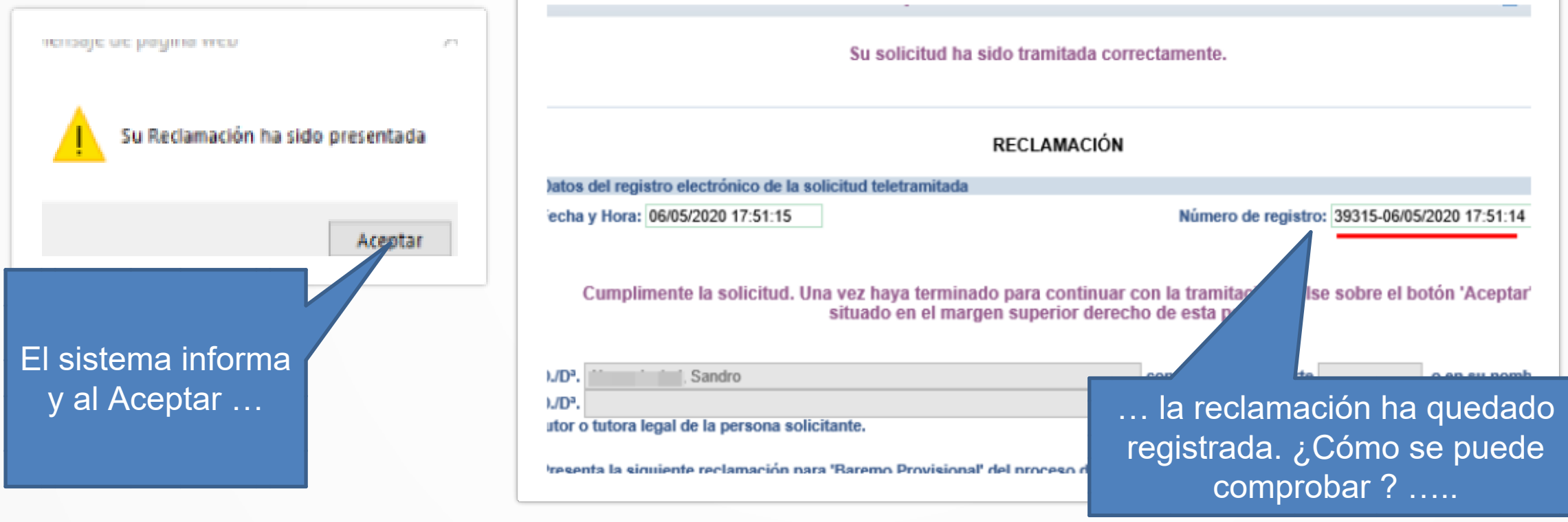

## Comprobar la presentación de una reclamación

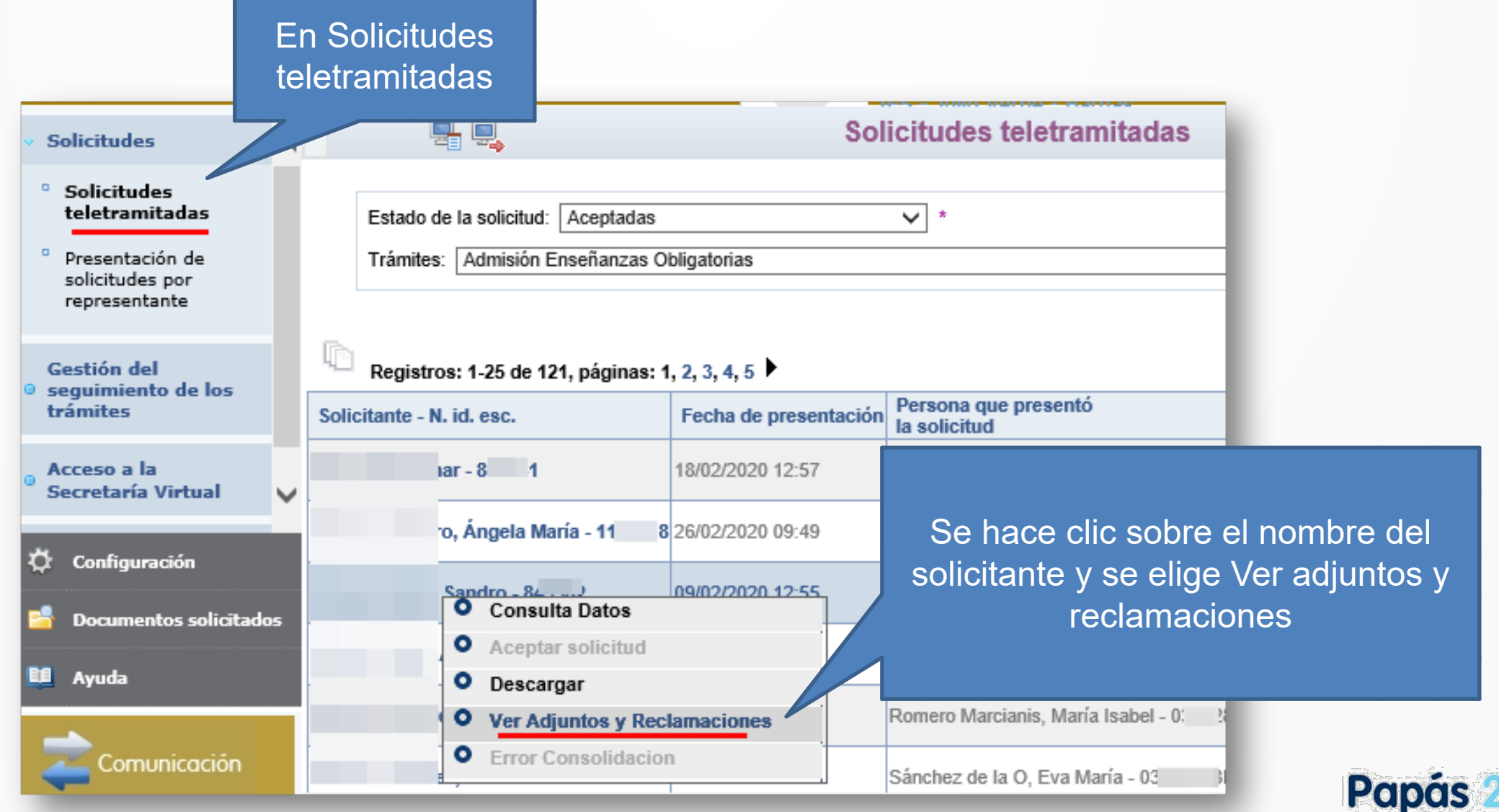

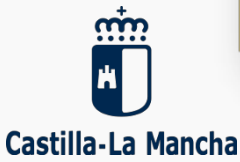

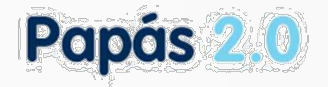

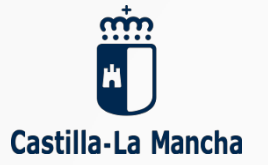

#### **Se muestran los documentos adjuntos (incluidos los de la solicitud inicial) … y la reclamación registrada**

#### **Documentos Adjuntos y Reclamaciones**

Número total de registros: 2 Descripción del documento FECHA **Nombre** reclamacionFirma 20341.pdf Reclamacion Firmada 0000572020 17:51:15 certificadoempresa.pdf Domicilio laboral 06/05/2020 17:51:15

Reclamación que se puede descargar si se desea.

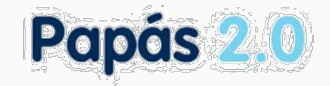

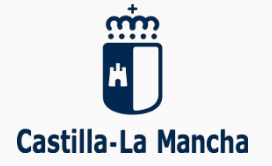

#### **El/la tutor/a podría consultar la misma desde su perfil de Ciudadano ….**

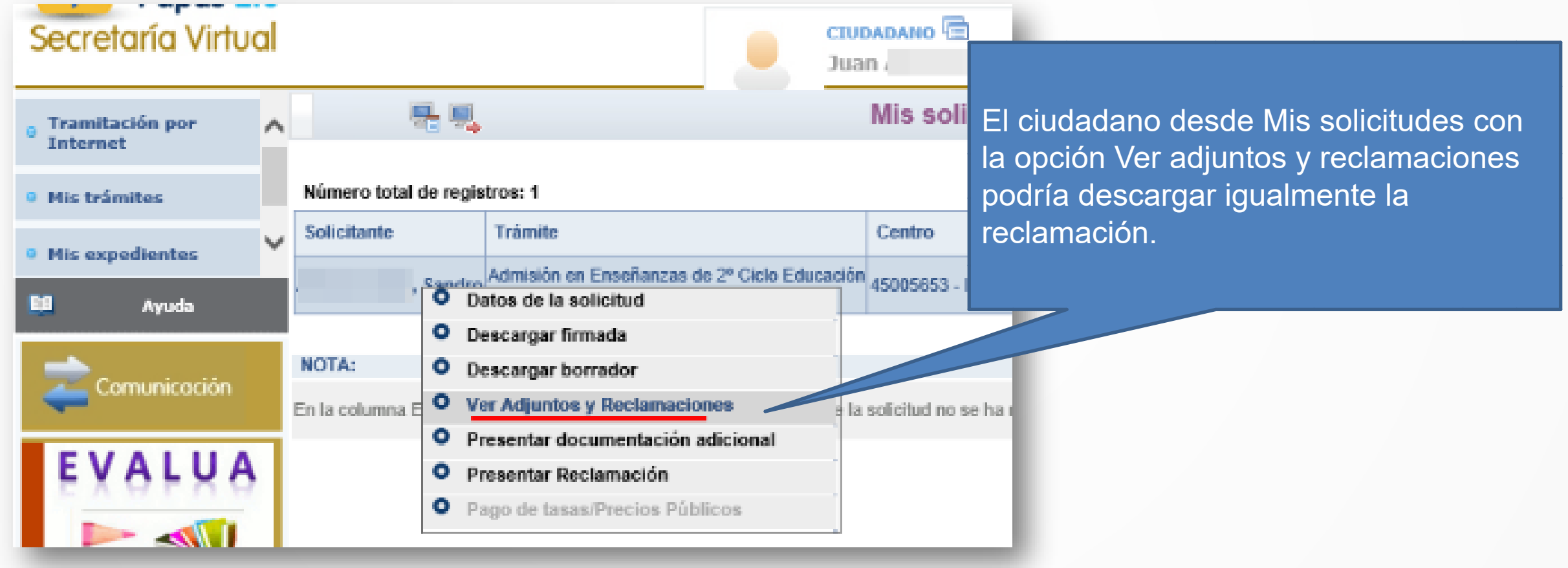